# **Xporter 6.3.0 Release Notes**

#### 27 January 2020

The Xporter for Jira team proudly announces the release of Xporter 6.3.0. This point release contains several new features and bug fixes.

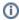

If installing manually from the Atlassian Marketplace, please make sure you install the correct asset for your Jira version (i.e. 7.x, 8.x, datacenter) from the releases page.

- Highlights for this release
  - Configuration added for Xporter Settings on Project Level
  - Custom Filename Configuration
  - o Improvements on Xporter Dialog
  - Exporting the Test Run Rank from Xray
  - Improve integration with MS Office Add-In
- New Features and Bug Fixes

Download the latest version

### Highlights for this release

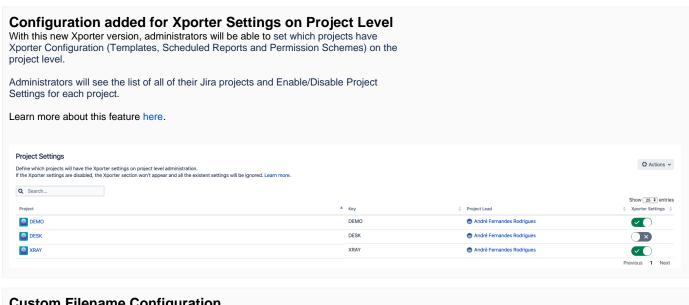

#### **Custom Filename Configuration**

Jira administrators are now able to turn on or off the feature related to the Custom filename field on Xporter dialog.

Users will be able to add the custom filename on Single, Multiple, Agile and Structure export types when this option is enabled on the Global Settings page.

Enable custom filename On Off

This option allows to add a custom name to the exportation file in Single, Multiple, Agile and Structure export types.

#### Improvements on Xporter Dialog

With this new version, the Xporter Dialog performance improved with validations by context and conclusive messages.

The newest release will guarantee the contexts available on Agile Boards will load information by context and the permissions will be validated for each context.

Furthermore, we improved the Dialog engine in order to expedite performance while we are getting templates, output formats and validating context permissions.

### **Exporting the Test Run Rank from Xray**

Xporter allows exporting the Test Run Rank from the Test Execution Test details.

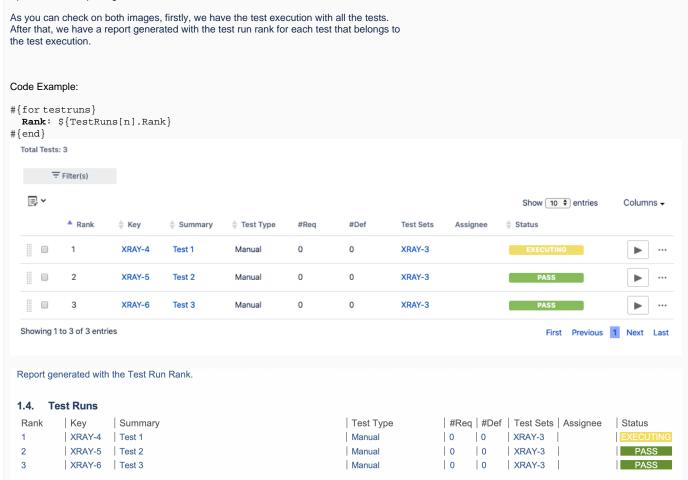

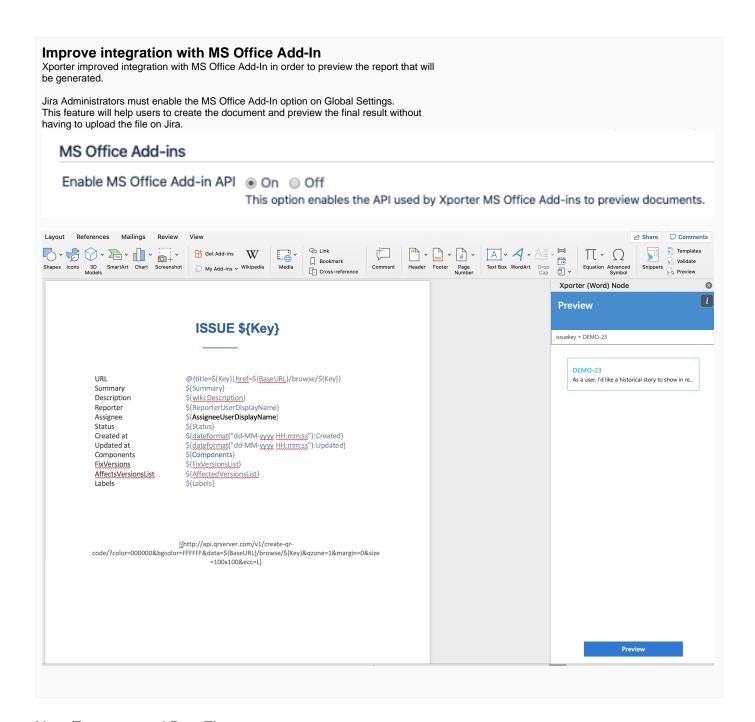

## New Features and Bug Fixes

| Key          | Т        | Summary                                                                | Fix Version/s | Resolution |
|--------------|----------|------------------------------------------------------------------------|---------------|------------|
| XPORTER-1920 | <b>1</b> | As a user I would like to export "Test Run Rank" using Xporter         | Release 6.3.0 | Done       |
| XPORTER-2795 |          | Fullname function won't work if user as had its user_ID altered        | Release 6.3.0 | Done       |
| XPORTER-2787 |          | Xporter process goes into saving, stays long and lets cancel in dialog | Release 6.3.0 | Done       |
| XPORTER-2313 |          | Permission Schemes - Text box of templates scopes very large           | Release 6.3.0 | Done       |
| XPORTER-2141 |          | Fullname function won't work if user_key contains ", "                 | Release 6.3.0 | Done       |
| XPORTER-1654 |          | Wiki markup is not working on non-image attachments.                   | Release 6.3.0 | Done       |

| XPORTER-1623 |   | Wiki table columns suffers from indentation when processed with wiki function       | Release 6.3.0 | Done  |
|--------------|---|-------------------------------------------------------------------------------------|---------------|-------|
| XPORTER-2006 |   | Custom fields on header and footer are not exported unless the template has a table | Release 6.3.0 | Fixed |
| XPORTER-1871 |   | Workflow Post Function - No Approvals                                               | Release 6.3.0 | Done  |
| XPORTER-3053 |   | Incompatibility issue with Ultimate Theming Add-on at Customer Portal               | Release 6.3.0 | Done  |
| XPORTER-3034 | • | Xporter is not working properly on kanban board                                     | Release 6.3.0 | Done  |
| XPORTER-2907 | • | For issues filter with dates comparison is not working in XLSX template             | Release 6.3.0 | Done  |
| XPORTER-2958 | • | Blind SQL injection at Audit Log                                                    | Release 6.3.0 | Fixed |
| XPORTER-2957 |   | Stored XSS via email body text area                                                 | Release 6.3.0 | Fixed |
| XPORTER-2956 |   | Unauthenticated user can access, create, update, delete template                    | Release 6.3.0 | Fixed |
| XPORTER-2955 | • | Stored XSS via Xporter configuration properties                                     | Release 6.3.0 | Fixed |
| XPORTER-2250 | • | Using a custom field as Wiki rendered, the images are not being exported properly   | Release 6.3.0 | Done  |
| XPORTER-1566 | • | Definition link html incorrect in result excel                                      | Release 6.3.0 | Fixed |
| XPORTER-1184 | • | When I have a template odt and the output format is docx does not work properly.    | Release 6.3.0 | Fixed |
| XPORTER-2096 | • | Report gets the wrong format when exported by Xporter Scheduled Reports             | Release 6.3.0 | Fixed |
|              |   |                                                                                     |               |       |

Showing 20 out of 22 issues